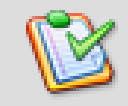

## **Task Coach – Installation Guide**

This document outlines how to download and install Task Coach, which is available for the following operating systems:

Windows 2000, XP, Vista Linux Gentoo Debian

Mac OS X Tiger/10.4 (Universal) and later Fedora 8-11 Ubuntu

*CAUTION: Task Coach is currently alpha-state software which means that it contains bugs. Bugs are fixed as soon as possible, however, you should make backups of your work on a regular basis, and especially before upgrading.*

## **To Download and Install Task Coach:**

Prior to installing, close down all other programs that are running to prevent conflicts or crashes.

Links to the files referenced below are all found on the Task Coach Download page at: <http://www.taskcoach.org/download.html>

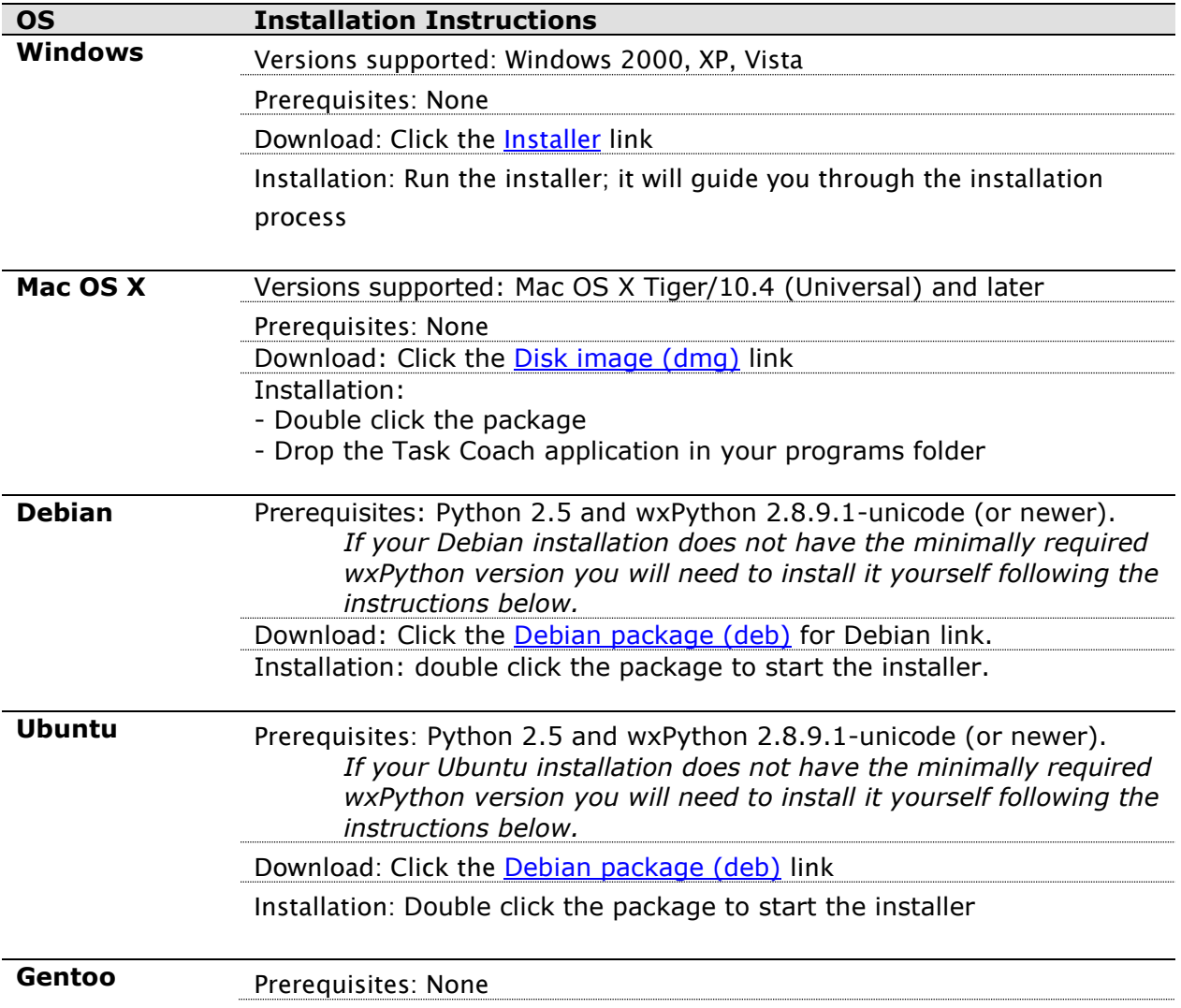

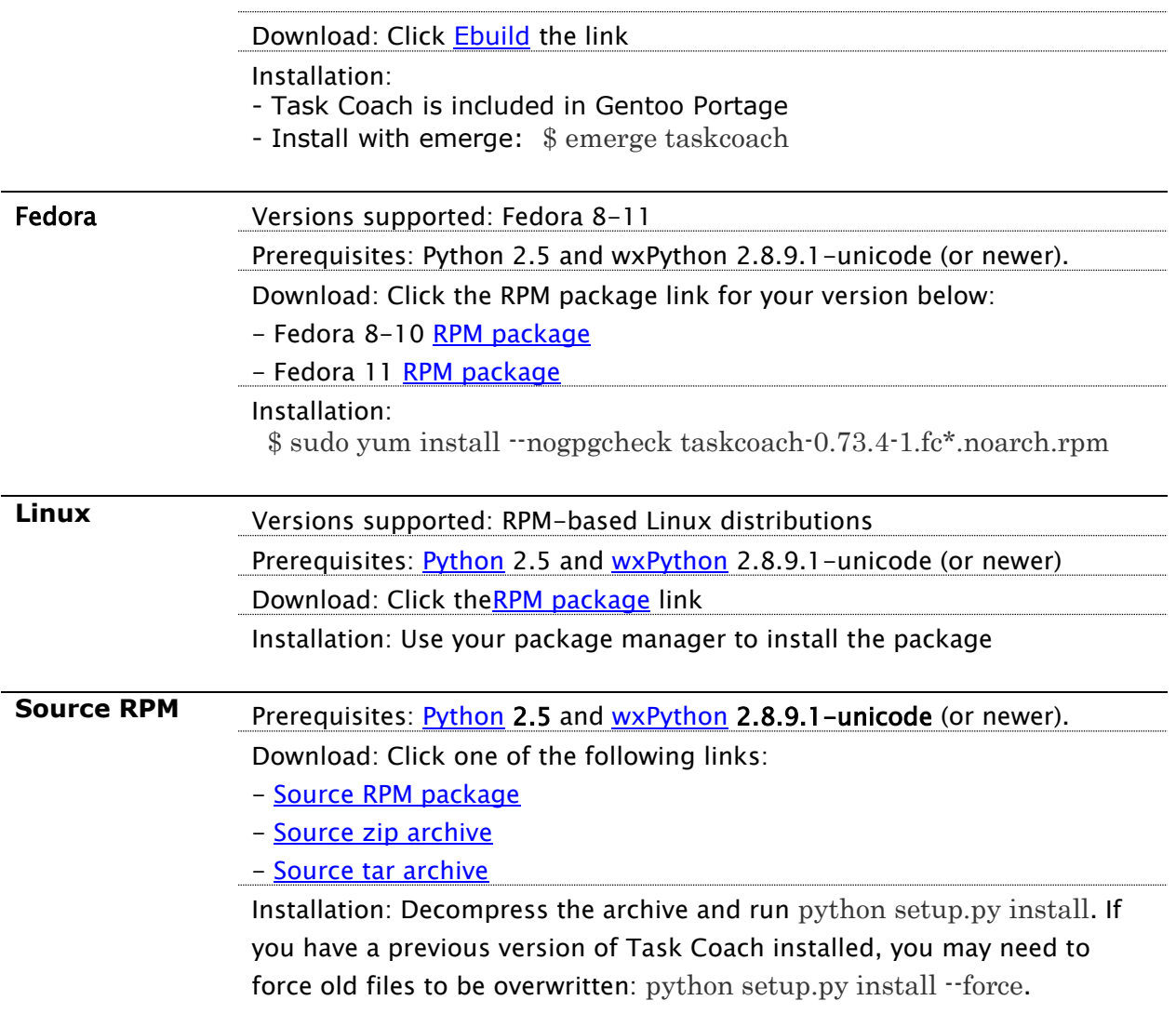

## **To download Daily Builds and previous versions of Task Coach:**

Daily Builds:

These packages are automatically generated by a **[buildbot](http://www.fraca7.net:8010/waterfall)** each time a change is checked in the source tree. CAUTION: Use this capability at your own risk.

There are two sets of packages, one from Trunk and the other from the latest Release branch.

- [Download page for Release branch](http://www.fraca7.net/TaskCoach-packages/latest_bugfixes.py)
- [Download page for Trunk](http://www.fraca7.net/TaskCoach-packages/latest_features.py)

Previous Versions:

Download previous releases of Task Coach from **SourceForge.net**.